Writing academic english alice oshima >[>>>CLICK](http://retraff.ru/site.php?sid=9) [HERE<<<](http://retraff.ru/site.php?sid=9)

Writing academic english alice oshima

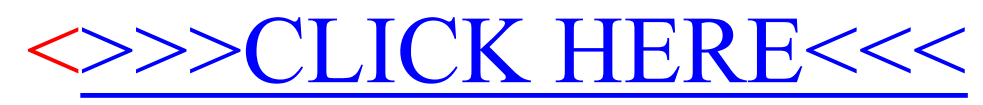